# **Mapas de la ciencia UPC**

Representación visual de la actividad investigadora de la UPC a partir del repositorio institucional y el CRIS (FUTUR)

#### **XV Workshop REBIUN Datos y Bibliotecas Universitat Jaume I (Castellón) , 29-30 septiembre 2016**

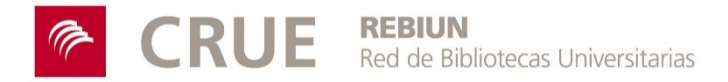

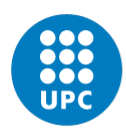

### **Sumario**

- 1. Introducción
- 2. Objetivo y desarrollo
- 3. Visualización
- 4. Demostración
- 5. Tecnología utilizada
- 6. Tareas pendientes y de futuro

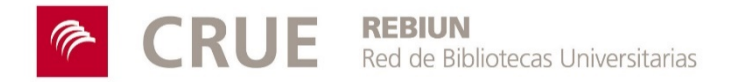

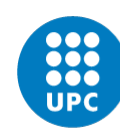

# **Introducción**

- ! **FUTUR**: Portal de la producción científica de los investigadores de la UPC
	- CRIS + Repositorio (UPCommons)

### ! **Antecedentes**:

- 2014: Puesta en funcionamiento del portal
- 2015: Versión 2.0:
	- o Mejorada la visualización para móviles
	- o Rediseño home
	- o Datos de las visitas a las fichas del portal
	- o Añadidos códigos QR con los datos de contacto (QR Card)
- 2016: Ampliación de funcionalidades:
	- o Guía de expertos para los medios de comunicación
	- o Mapas de conocimiento UPC

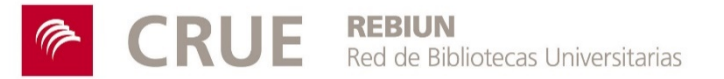

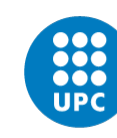

# **Objetivo y desarrollo**

- ! Los mapas de conocimiento son la **representación visual de datos disponibles en el portal FUTUR**
- ! **Objetivo:** Facilitar la visualización de los datos a través de una representación gráfica y más interactiva para:
	- Potenciar la divulgación de la producción científica de los investigadores de la UPC
	- Crear una herramienta de soporte a los investigadores para la búsqueda de colaboraciones
- ! **Desarrollo:** Colaboración con el Departamento de Ciencias de la Computación a raíz de un proyecto final de grado

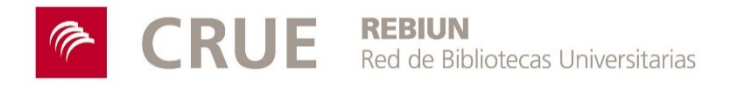

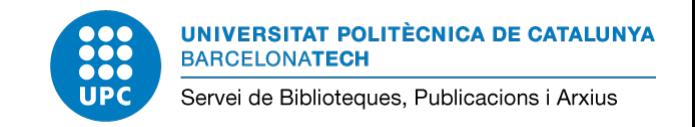

### **Visualización**

- ! Los datos se presentan en forma de **grafo** donde:
	- **Nodos**: Son los investigadores, organización o materias
	- **Aristas**: Representan las colaboraciones entre los elementos representados en los nodos
- ! **4 visualizaciones disponibles** (de momento):
	- Materias UPC
	- Grupos de investigación relacionados con una materia UPC
	- Investigadores de un grupo de investigación y sus relaciones internas y externas
	- Investigador y sus relaciones internas y externas

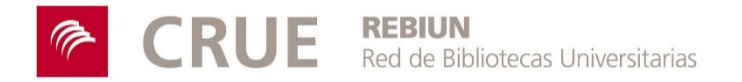

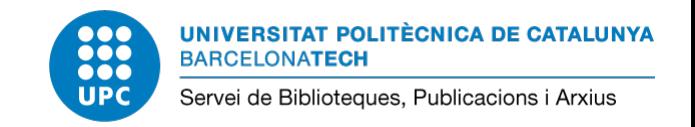

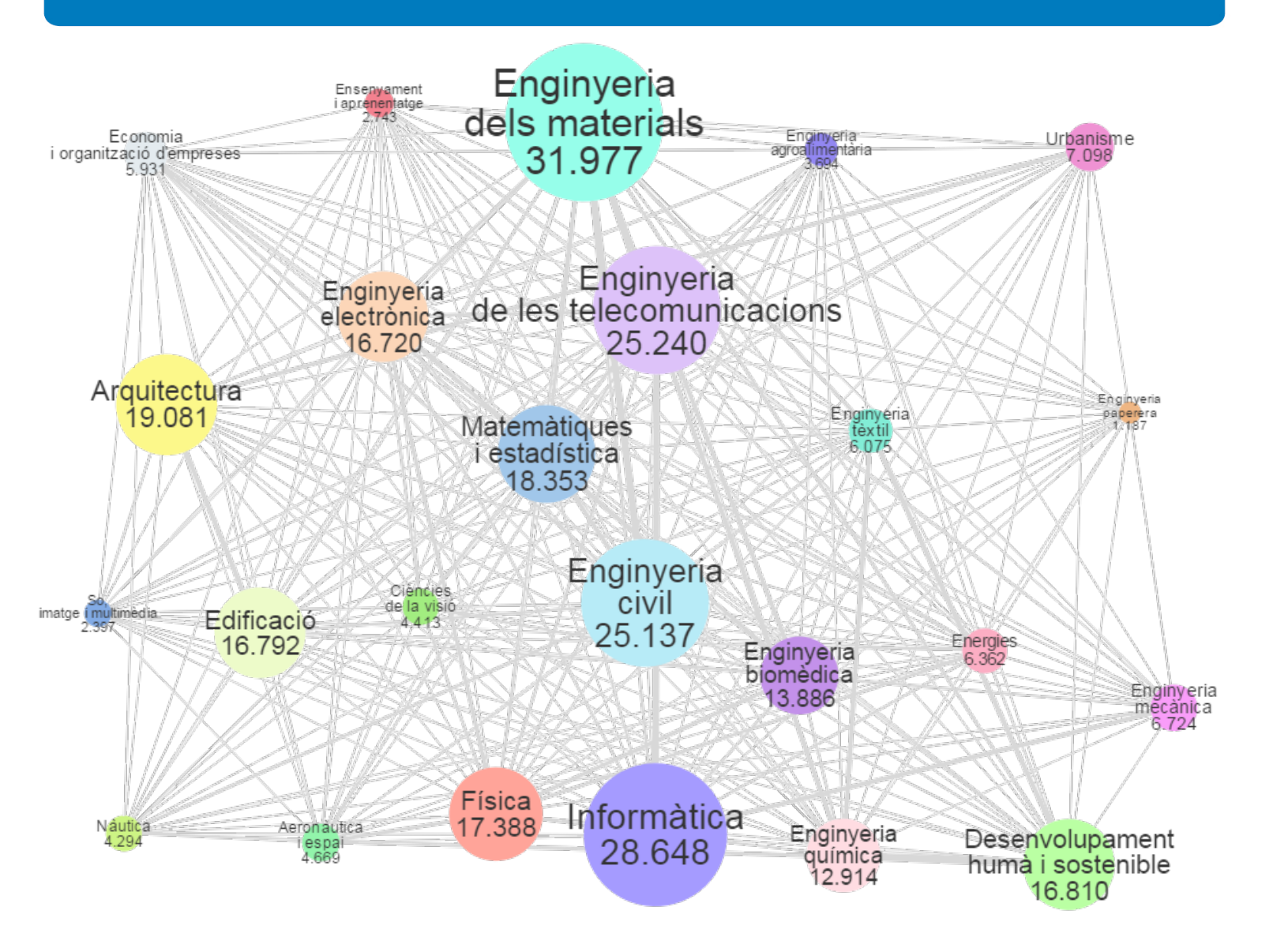

# Veámoslo en funcionamiento

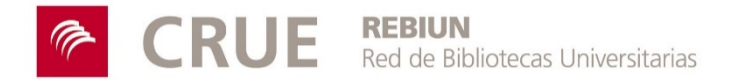

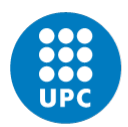

# **Tecnología utilizada**

- **PHP** como lenguaje de servidor
	- **Librería GD** para manipulación de imágenes
	- **Pear::MDB2** para acceso a la base de datos
	- **Smarty PHP** como gestor de plantillas
- ! **PostgreSQL** como gestor de BBDD
- ! **HTML 5 y CSS3** como lenguajes de cliente
	- **JQuery** como soporte de desarrollo en javascript
	- **Cytoscape.js** como librería gráfica para para el pintado y gestión de los grafos
	- **Bootstrap** para responsive design
- ! **Apache Solr** como motor de búsqueda

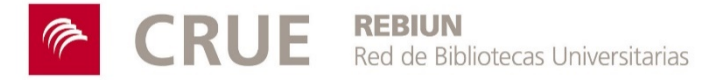

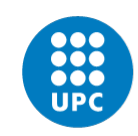

# **Tareas pendientes y de futuro**

#### ! **Mejorar la visualización:**

- Evitar al máximo el solapamiento de elementos
- Mostrar información de un nodo al seleccionarlo
- Permitir el guardado / recuperación de la visualización de un grafo
- ! **Mejorar las ayudas y la interfaz de control**
- ! **Crear nuevas aplicaciones / visualizaciones:** 
	- Seleccionar actividades específicas para mostrar la investigación de mayor impacto. Ej: artículos en revistas de impacto o proyectos de investigación
	- Representar el resultado de búsquedas a partir de palabras clave

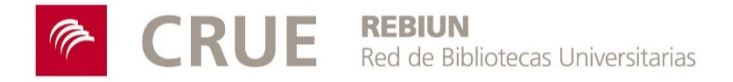

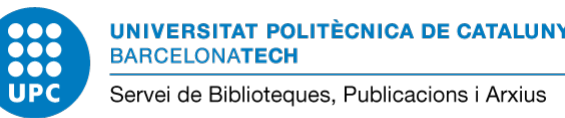

# **Gracias por vuestra atención**

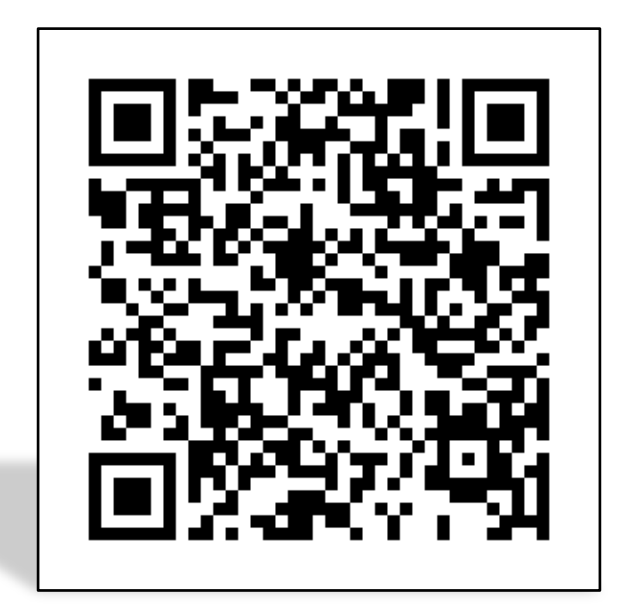

### Javier Clavero javier.clavero@upc.edu @jclavero

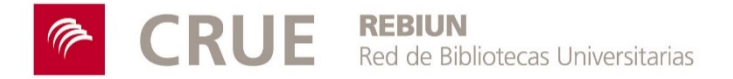

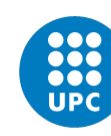

**UNIVERSITAT POLITÈCNICA DE CATALUNYA BARCELONATECH** 

Servei de Biblioteques, Publicacions i Arxius